# МІНІСТЕРСТВО ОСВІТИ І НАУКИ УКРАЇНИ Національний авіаційний університет

# **МІЖНАРОДНА КОМЕРЦІЙНА ДІЯЛЬНІСТЬ НА АВІАЦІЙНОМУ ТРАНСПОРТІ**

методичні рекомендації до виконання домашнього завдання для студентів напряму підготовки 6.030503 «Міжнародна економіка»

Київ 2014

УДК 656.73 (076.5) ББК 742 р М 581

Укладачі: *І.О. Геєць, А.А. Прокоп'єва*

Рецензент:

*О.В. Ареф'єва - д.е.н., професор, декан факультету економіки і підприємництва Національного авіаційного університету* 

*Затверджено методично-редакційною радою Національного авіаційного університету (протокол №7/13 від 14.11.2013)*

М 581 **Міжнародна комерційна діяльність на авіаційному транспорті**: методичні рекомендації до виконання домашнього завдання / уклад.: І.О. Геєць, А.А. Прокоп'єва. – К.: НАУ, 2014. – 30 с.

Методичні рекомендації, складені відповідно до програми курсу «Міжнародна комерційна діяльність на авіаційному транспорті», містять поради щодо підготовки та виконання домашнього завдання. Подано вимоги до оформлення та структури домашнього завдання, наведені методичні вказівки до виконання окремих його розділів.

Для студентів напрямку підготовки 6.030503 «Міжнародні економіка».

**Метою** викладання дисципліни «Міжнародна комерційна діяльність на авіаційному транспорті» є вивчення теоретичних засад, організаційних принципів та практичних форм міжнародної комерційної діяльності на авіаційному транспорті.

**Завданнями вивчення навчальної дисципліни є:**

- оволодіння знаннями теоретичних і методологічних засад організації комерційної діяльності на авіаційному транспорті в умовах глобалізації та лібералізації світового ринку транспортних перевезень;

- вивчення особливостей міжнародного та національного регулювання авіаційних підприємств, особливостей їх комерційної діяльності та технологій надання міжнародних транспортних послуг в умовах глобалізації;

- визначення інструментарію підвищення економічної ефективності надання міжнародних авіаційних послуг підприємствами різних видів транспорту.

У результаті вивчення даної навчальної дисципліни студент повинен **знати**:

- роль, значення та форми організації комерційної роботи на авіаційному транспорті;

- нормативно-правові документи з комерційної діяльності;

- структуру договору повітряного перевезення;

- багатостороннє регулювання повітряного транспорту відповідно до Чиказької конвенції;

- регулювання повітряного транспорту за нормами Чиказької конвенції;

- етапи та цілі створення організації ІСАО;

- міждержавне двох стороннє регулювання повітряного транспорту;

- регулювання повітряного транспорту на національному рівні;

- договір Interline;

- організацію чартерних перевезень;

- організацію ділової авіації;

- особовості діяльності альянсів авіаперевізників;

- механізм взаємодії авіакомпаній та аеропортів із формування комерційного завантаження повітряних суден (ПС);

- організацію роботи закордонних представництв авіакомпанії;

- оперативне планування перевезень на авіаційному транспорті;

- характеристику та види розкладу ПС;

- порядок складання розкладу руху ПС;

- особливості формування розкладу аеропорту;

- стратегічне та оперативне планування польоту за повітряними зонами;

- роботу ІАТА з координації розкладу;

- організацію рекламної діяльності на авіаційному транспорті;

- відповідальність при перевезеннях на повітряному транспорті;

- нові правила ЄС із перевезення пасажирів та багажу;

- відповідальність при перевезенні вантажів за правилами України.

**вміти**:

- поєднувати теоретичні знання і практичні навички з ефективної організації міжнародної комерційної діяльності на авіаційному транспорті;

- використовувати на практиці регуляторний апарат, комерційні угоди, документацію та технології, що застосовуються при наданні послуг із міжнародних транспортних перевезень;

- знаходити шляхи використання резервів підвищення ефективності ведення міжнародної комерційної діяльності на авіаційному транспорті в умовах глобалізації ринку.

**Домашнє завдання (ДЗ)** виконується у шостому семестрі відповідно до затверджених в установленому порядку методичних рекомендацій для закріплення та поглиблення теоретичних знань та вмінь студентів і є важливим етапом у засвоєнні навчального матеріалу, що викладається у шостому семестрі.

Домашнє завдання виконується на основі навчального матеріалу, винесеного на самостійне опрацювання студентами, і є складовою модуля №ІІ «Ефективність надання міжнародної комерційної діяльності на авіаційному транспорті в умовах глобалізації ринку».

2

М**ета домашнього завдання** полягає в аналізі та розрахунку ефективності комерційної діяльності авіакомпанії внаслідок відкриття нового рейсу.

Студент виконує, оформляє та захищає домашнє завдання в індивідуальному порядку відповідно до методичних рекомендацій. На виконання домашнього завдання відводиться до 8 годин самостійної роботи.

Дотримуючись наведених нижче положень, студент якісно напише та успішно захистить домашнє завдання з навчальної дисципліни «Міжнародна комерційна діяльність на авіаційному транспорті».

**На першому етапі** виконання роботи студент обирає варіант завдання.

Для проведення розрахунку студент обирає на власний розсуд два міжнародні аеропорти, визначає наявні рейси на даному напрямку, ціни на квитки для різних категорій пасажирів та авіакомпанії, які здійснюють перевезення на даному маршруті. Потрібно враховувати лише прямі рейси. Якщо за обраним маршрутом можна обрати декілька аеропортів, студент повинен детально описати, чому він обрав саме ці аеропорти.

**На другому етапі** студент, використовуючи інформаційні дані, знаходить необхідні тарифи та збори аеропортів й інші необхідні дані для розрахунку.

Після обрання варіанта домашнього завдання внесення будь-яких змін до його назви, як правило, не допускається.

#### **Методичні рекомендації до виконання домашнього завдання**

Економічна ефективність діяльності авіакомпанії зводиться до аналізу отриманих доходів та аналізу витрат, які пов'язаних із їх отриманням. Окремо жоден із цих показників не характеризує ефективність діяльності. Тому для оцінки ефективності виробничого процесу необхідно розглядати як натуральну, так і вартісну сторони діяльності.

#### **1. Структура домашнього завдання**

Домашнє завдання повинно містити основні структурні елементи в такій послідовності: титульний аркуш, зміст, перелік умовних скорочень (за необхідності), розділи основної частини, висновки, список використаних джерел, додатки (за необхідності).

На *титульному аркуші* мають бути вказані (дод. 1):

- назва навчального закладу, в якому здійснено дослідження;

- назва інституту, факультету та кафедри, на якій виконано роботу;

- назва (тема) дослідження;

- прізвище, ім'я та по батькові автора, номер групи, в якій він навчається;

- прізвище, ім'я та по батькові, посада, науковий ступінь, вчене звання наукового керівника роботи;

- місто, рік написання.

*Зміст* розміщують одразу після титульного аркуша домашнього завдання. Він містить найменування та номери початкових сторінок вступу, перелік умовних скорочень, усіх розділів і підрозділів дослідження, висновків, списку використаних джерел, додатків.

*Перелік умовних скорочень* наводять за необхідності. Якщо в дослідженні вжито специфічну термінологію, а також використано маловідомі скорочення, нові символи, позначення, то їх перелік може бути оформлений у вигляді списку, який розміщують перед вступом.

*Вступ* до домашнього завдання повинен розкривати актуальність наукового дослідження, його значущість. У вступі зазначають вибір об'єкта і предмета дослідження, формулюють мету, визначають завдання дослідження. Відсутність цих компонентів у вступі істотний недолік у оформленні роботи.

З'ясовуючи об'єкт, предмет і мету дослідження, необхідно взяти до уваги, що об'єктом дослідження є процес або явище, що породжує проблемну ситуацію та обране для вивчення. А предмет дослідження міститься в межах об'єкта. Об'єкт і предмет дослідження як категорії наукового процесу пов'язані між собою як загальне й часткове. В об'єкті виділяється та його частина, що становить предмет дослідження. Під час визначення<br>завдань відображаються ступінь розв'язання певних завдань відображаються ступінь розв'язання певних теоретичних питань, що належать до загальної проблеми та вивчення практики її розв'язання, усунення типових недоліків.

*Основна частина* домашнього завдання складається з розділів та підрозділів, у яких досліджується тема.

У *висновках* до домашнього завдання необхідно підбити підсумки теоретичного та практичного дослідження, виходячи зі вступу. Слід викласти власну думку, оцінити одержані результати роботи або її окремого етапу з урахуванням світових тенденцій вирішення поставленої мети, сформулювати практичні рекомендації щодо вирішення завдань, поставлених у вступі, та перспективи подальших розвідок у цьому напрямі.

*Список використаних джерел,* посилання на які є в основній частині домашнього завдання, необхідно сформувати за алфавітом. У відповідних місцях тексту мають бути посилання, у яких вказуються у квадратних дужках номер посилання в переліку посилань, через кому з пробілом - номер сторінки (наприклад [1, с. 25]).

Цей список повинен містити не менше 15 джерел. При цьому в ньому повинні бути лише праці, фактично використані студентом.

Допоміжні або додаткові матеріали, що переобтяжують текст основної частини роботи, але потрібні для повноти її сприйняття, доцільно наводити в додатках (графіки, ілюстрації, схеми, таблиці). Кожен додаток повинен починатися з нової сторінки.

### **2. Вимоги до оформлення домашнього завдання**

Домашнє завдання виконується лише українською мовою (за винятком іноземців). При цьому його текст має бути ретельно відредагований, цитати та статистичні дані повинні містити посилання на відповідні джерела, сторінки тексту пронумеровані.

Домашнє завдання виконують за допомогою комп'ютерної програми MS Word. Текст набирають шрифтом Times New Roman, кегель (розмір шрифту) 14, інтервал між рядками 1,5, відступи від краю аркуша зверху та знизу 2 см, ліворуч 2,5 см, праворуч 1,5 см.

Домашнє завдання друкують на стандартних аркушах формату А4.

Першою сторінкою домашнього завдання є титульний аркуш, який входить до загальної нумерації сторінок. На титульному аркуші номер сторінки не ставлять, на наступних сторінках номер зазначають у правому верхньому куті сторінки без крапки в кінці.

Оформляючи зміст домашнього завдання, необхідно пам'ятати, що такі структурні частини, як «ЗМІСТ», «ВСТУП», «ВИСНОВКИ», «СПИСОК ВИКОРИСТАНИХ ДЖЕРЕЛ» не мають порядкового номера. Усі аркуші, на яких розміщено згадані структурні частини, потрібно пронумерувати.

Розділи мають бути послідовно пронумеровані арабськими цифрами, починаючи з «1». Номер розділу ставлять після слова «РОЗДІЛ», після номера крапку не ставлять. Заголовок розділу друкують з нового рядка.

Підрозділи нумерують у межах кожного розділу двома цифрами: перша позначає номер розділу, до якого належить підрозділ, а друга порядковий номер підрозділу усередині розділу. Наприклад, «1.3.» третій підрозділ першого розділу. Потім у тому самому рядку розміщують заголовок підрозділу.

Заголовки структурних частин роботи «ЗМІСТ», «ПЕРЕЛІК УМОВНИХ СКОРОЧЕНЬ», «ВСТУП», «РОЗДІЛ», «ВИСНОВКИ», «СПИСОК ВИКОРИСТАНИХ ДЖЕРЕЛ», «ДОДАТКИ» друкують великими літерами симетрично до тексту, вирівнявши по центру. Заголовки підрозділів друкують маленькими літерами (крім першої великої) з абзацного

<sup>6</sup>

відступу. У кінці заголовка, надрукованого в підбір до тексту, ставиться крапка.

Відстань між заголовком та текстом повинна становити 1 інтервал.

Рисунки (графіки, схеми, діаграми, фотографії та інший ілюстративний матеріал) і таблиці необхідно подавати безпосередньо після тексту, де вони згадані вперше, або на наступній сторінці. Якщо рисунки й таблиці займають декілька сторінок, то їх доцільно подати в додатках.

#### **3. Захист і оцінювання домашнього завдання**

Домашнє завдання є складовою модуля ІІ «Ефективність надання міжнародної комерційної діяльності на авіаційному транспорті в умовах глобалізації ринку». Студент повинен здати і захистити роботи за тиждень до написання модульної контрольної роботи № ІІ, у відведений для цього час.

Результат захисту домашнього завдання визначається такими оцінками: 11-12 балів - «Відмінно», 9-10 балів - «Добре», 7-8 балів - «Задовільно», менше 7 - «Незадовільно». Робота, в якій не розкрито тему або зміст домашнього завдання, не відповідає вибраній темі чи виконана не за методичними вказівками, до захисту не допускається. Якщо роботу не подано і не захищено своєчасно без поважних причин, то до написання модульної контрольної роботи студент не допускається.

*На оцінку «відмінно»* заслуговує домашнє завдання, в якому повно та всебічно розкрито теоретичний зміст теми, глибоко проаналізовано матеріали про об'єкт дослідження, використано творчий підхід до проблеми, зроблено обґрунтовані висновки. На захисті студент володіє інформацією щодо отриманих результатів дослідження й відповідає на всі запитання.

*На оцінку «добре*» заслуговує домашнє завдання, яке виконано на достатньо високому теоретичному рівні, тему дослідження висвітлено повно і всебічно, висновки й пропозиції сформульовано правильно, але є певні неточності, деякі помилки.

*На оцінку «задовільно*» заслуговує домашнє завдання, виконане на достатньому теоретичному рівні, в якому досить повно висвітлено тему дослідження, висновки загалом правильні, але недостатньо аргументовані, на захисті студент не відповів на всі запитання.

*Оцінку «незадовільно*» отримують роботи, які не відповідають згаданим вимогам, а також подані до захисту пізніше вказаних строків.

#### **4. Порядок виконання домашнього завдання**

#### **4.1. Розрахунок економічної ефективності діяльності авіакомпанії**

У міжнародній практиці економічна ефективність діяльності авіакомпаній визначається через співвідношення доходи-витрати, середні доходи на пасажиро-кілометр та коефіцієнт зайнятості крісел.

Отже, доходи авіакомпаній визначаються за такою формулою:

$$
\underline{\Pi} = \underline{\Pi}_0 + \underline{\Pi}_p + \underline{\Pi}_{np} + \underline{\Pi}_{in},\tag{1}
$$

де  $\overline{\mu}_{0}$  – доходи, отримані від основної діяльності підприємства; Д<sup>р</sup> – доходи, отримані від реалізації матеріальних цінностей в результаті заміни або ліквідації основних фондів;  $\mathcal{I}_{\text{m}}$  – доходи від позареалізаційних операцій; Дін – доходи від іншої діяльності.

Доходи, отримані від основної діяльності - це загальна сума надходжень від усіх робіт та послуг: перевезень пошти; вантажних та пасажирських перевезень; вантажні, розвантажувальні та допоміжні роботи.

Доходи від реалізації матеріальних цінностей визначаються або за залишковою вартістю, або на основі ринкової ціни з врахування попиту та пропозиції.

Доходи від позареалізаційних операцій складаються з доходів, отриманих від частки участі в спільному підприємстві, орендної плати, від надання в оренду майна, від акцій та облігацій, якими володіє підприємство.

Доходи від інших видів діяльності – це доходи від операцій, які безпосередньо не пов'язані з наданням послуг та виконанням робіт.

Для розрахунку обсягу комерційної роботи застосовуються такі формули:

$$
K = \sum_{i=1}^{n} \sum_{j=1}^{m} Kij \cdot Bi \qquad (2)
$$

де В<sup>i</sup> – відстань, яку пролітає літак при виконанні конкретного іго рейсу;  $K_{ii}$  – кількість пасажирів, які мають авіаційні квитки з рівнем j та на і-му рейсі.

Виконані тонно-кілометри обчислюють так:

$$
\sum_{i=1}^{n} (Inep.naci + II6azi + Inhopm. 6az.i + Ifaamm.i + Inoulmi) \cdot Bi \cdot (3)
$$

де  $\Pi_{\text{men naci}}$  - вага перевезених пасажирів на конкретному рейсі (дані беруться із вантажної відомості); П<sub>багі</sub> - вага багажу, який встановлений для перевезення без додаткової оплати (дані беруться із вантажної відомості); Ппнорм.баг і – кількість понаднормово перевезеного багажу на і-му рейсі; П<sub>вант.і</sub> кількість перевезеного багажу на і-му рейсі;  $\Pi_{\text{nontri}}$  – кількість перевезеної пошти на і-му рейсі; В<sup>i</sup> – відстань, яку пролітає літак при виконанні конкретного і-го рейсу.

До складу витрат авіакомпаній входять прямі та непрямі витрати, які й становлять собівартість льотної години. Прямі витрати розраховуються за формулою:

$$
B_{np} = B_{nmm} + B_{an} + B_{pem} + B_{3n} + B_{con} + B_{li} + B_{li} + B_{36.an} + B_{36.naB}, \qquad (4)
$$

де  $B_{\text{ID}}$  – прямі витрати;  $B_{\text{IMM}}$  – витрати на паливно-мастильні матеріали;  $B_{\text{aw}}$  – витрати на повне відновлення повітряного судна;  $B_{n \to \infty}$  – витрати на технічне обслуговування та ремонт;  $B_{2n}$ – витрати на оплату праці членів екіпажу;  $B_{\text{con}}$  – відрахування на соціальні потреби; В<sub>ін</sub> – інші льотні витрати; В<sub>збап</sub> – витрати на аеропортові збори;  $B_{36\mu\text{B}} - B$ итрати на аеронавігаційні збори.

Непрямі витрати залежать від діяльності кожної авіакомпанії.

Звідси маємо, що собівартість тонно-кілометра розраховуватиметься за формулою:

$$
CB_{\text{TKM}} = B_{\text{int}} / \Pi_{\text{n}},\tag{5}
$$

де  $CB_{\text{true}}$  – собівартість тонно-кілометра;  $B_{\text{true}}$  –вартість льотної години:  $\Pi_n$  – продуктивність польотів.

На будь-якому підприємстві основними витратами є експлуатаційні витрати. Аналіз прямих експлуатаційних витрат на одне крісло показує, що на маршрутах великої дальності ці витрати нижчі, ніж на коротких маршрутах.

Загальні, адміністративні та інші витрати становлять від 0,4 до 1,5 цента на пасажиро-кілометр і відображають відмінності в організаційній структурі авіакомпаній у різних країнах світу. Вважається, що економія, обумовлена масштабами виробництва, може бути важливим фактором, який впливає на відмінність у статті адміністративних витрат. Тобто великі авіакомпанії мають менші адміністративні витрати на виконаний пасажиро-кілометр, ніж маленькі.

Аналіз та розрахунок комерційної діяльності підприємств є одним із основних етапів комерційної діяльності авіакомпанії.

При використанні моделі розрахунку економічної ефективності міжнародних рейсів слід обов'язково враховувати тарифну політику авіакомпанії, сезонність тощо.

У даній роботі необхідно розрахувати економічну ефективність введення в експлуатацію нової авіалінія.

Спочатку потрібно обрати міжнародний аеропорт відправлення та прибуття.

Економічну ефективність міжнародного рейсу необхідно розраховувати для чотирьох типів повітряних суден:

1. "Boeing 737-200" (B737-200);

2. "Boeing 737-300" (В737-300);

3. "Airbus 319-100" (A319-100);

4. "Airbus 320-100" (A320-100).

Технічні характеристики цих типів повітряних суден наведено в табл.1.

| N <sub>2</sub><br>$3/\Pi$ | Показники                                       | Типи повітряних суден |       |       |         |
|---------------------------|-------------------------------------------------|-----------------------|-------|-------|---------|
|                           |                                                 | B737-                 | B737- | A319- | $A320-$ |
|                           |                                                 | 200                   | 300   | 100   | 100     |
| 1                         | крейсерська<br>Максимальна<br>швидкість, км/год | 917                   | 910   | 895   | 903     |
| 2                         | Середньостатистичний<br>наліт годин, год.       | 2,72                  | 2,74  | 2,77  | 2,75    |
| 3                         | Максимальна злітна вага, т                      | 57                    | 63    | 64    | 74      |
| 4                         | Собівартість<br>льотної<br>години, дол. США     | 1 0 5 5               | 960   | 930   | 980     |
| 5                         | Витрати палива за годину,<br>т/год              | 2,13                  | 2,19  | 2,21  | 2,22    |

**Технічні характеристики повітряних суден**

Потрібно визначити дальність польоту між містами. Після проведення розрахунків необхідно визначити, який із цих літаків в експлуатації більш ефективний на обраній авіалінії.

При обчисленні варто брати до уваги зміни цін на авіаційне паливо, особливості систем аеропортових зборів у країнах за визначеним маршрутом, а також специфіку аеронавігаційних витрат.

Розрахунок потрібно проводити за круговим рейсом (roundtrip) у доларах США та заокруглюватися до цілих чисел.

## **4.2. Розрахунок рейсових витрат**

До моделі розрахунку рейсових витрат включають постійні та змінні витрати. До постійних витрат належать:

 витрати авіакомпанії на експлуатацію повітряних суден;

 витрати авіакомпанії на комерційне та технічне обслуговування в аеропорті;

- збори за зліт-посадку;
- наземне обслуговування;
- збір за проліт територій;
- витрати на харчування екіпажу на борту літака;
- витрати на забезпечення планів польоту;
- оренда стійок реєстрації;

витрати на періодичну пресу в аеропортах;

агентське обслуговування в аеропорту;

витрати, пов'язані з навігацією.

До змінних витрат належать:

 збір за обслуговування пасажирів у терміналах аеропорту;

збір за забезпечення авіаційної безпеки;

збір за обробку вантажу та пошти;

збір за забезпечення бортхарчування пасажирів.

Розрахуйте значення всіх цих витрат на рейсі у такій послідовності:

1.Витрати авіакомпанії на експлуатацію повітряних суден:

$$
B_{\text{extini}} = C \delta_{\text{m.r}} \cdot T_{\text{Hanir}} + B \text{apricth}_{\text{cipaxob}} \cdot T_{\text{Hanir}}
$$

Або,

 $B_{\text{extra}} = T_{\text{Hanir}} \cdot (C\delta_{\text{tr}} + B\text{apric}T_{\text{Bcrnaxon}}),$  (6)

де В<sub>екпл</sub> – витрати авіакомпанії на експлуатацію повітряних суден, дол. США; Тналіт – середньостатистичний наліт годин за маршрутом, год.;  $C\delta_{\text{tr}}$  – собівартість однієї льотної години без врахування прямих експлуатаційних витрат, дол. США; Вартість<sub>страхов</sub>. – вартість необхідних страховок, дол. США.

Собівартість однієї льотної години складається з витрат із заробітної плати, амортизаційних витрат, витрат на соціальні відрахування, ремонтного фонду та аеропортових витрат. Значення собівартості залежить від умов комерційних договорів із постачальниками. Вона не може бути визначена в період проведення розрахунків за визначеною методикою. Оскільки величина залежить від завантаження літака, то для кожного типу повітряного судна показник собівартості є умовним.

Зазначимо, що при здійсненні міжнародних перельотів літаки повинні бути застраховані. Існує три основні види страховок для повітряних суден – страхування літака та його двигунів, страхування льотного складу та страхування збитків, які завдані третім особам на землі.

У цій роботі сума необхідних страховок умовна 90 дол. США. У розрахунках ця сума однакова для всіх типів повітряних суден.

2. Витрати авіакомпанії на комерційне та технічне обслуговування в аеропорті.

Визначте витрати, пов'язані з забезпеченням заправки повітряного судна паливномастильними матеріалами (ПММ). Вони розраховуються за формулою:

$$
B_{\text{mmm}} = \underline{I}_{I_{\text{T}}.\text{max}} \cdot B_{\text{max. 3a ro},} \cdot T_{\text{maxir}}, \tag{7}
$$

де Впмм **-** витрати, які пов'язані з забезпеченням заправки повітряного судна паливномастильними матеріалами в аеропорті, дол. США; Ц1т.пал – ціна однієї тонни пального в аеропорті, дол. США; В<sub>пал. за год</sub> — погодинні витрати пального, тонн/год; Т<sub>иаліт</sub> – середньостатистичний наліт за маршрутом, год.

За формулою 8 розрахуйте рейсові витрати на пальне за двома аеропортами для кожного типу повітряних суден:

$$
B_{\text{cym}} = B_{\text{mmm}.\text{bignpas}} + B_{\text{mm} \text{ mpi\ddot{o}yrr\ddot{s}}},\tag{8}
$$

де Всум – сумарні витрати, пов'язані з забезпеченням заправки повітряного судна паливномастильними матеріалами у двох аеропортах, дол. США; В<sub>пмм вілправ</sub> – сумарні витрати, які пов'язані з забезпеченням заправки повітряного судна паливномастильними матеріалами аеропорту відправлення, дол. США; В<sub>пмм прибуття</sub> — сумарні витрати, пов'язані з забезпеченням заправки повітряного судна паливномастильними матеріалами в аеропорті прибуття, дол. США.

3. Збори за зліт-посадку обчислюється за такою формулою:

$$
3_{\text{3}\pi\text{i}\tau/\text{nocajka}} = 3_{\text{6a3.3}\pi\text{i}\tau/\text{nocajka}} \cdot \text{Bara}_{\text{3}\pi,\text{nakce}},\tag{9}
$$

де Ззліт/посадка – розмір збору за зліт-посадку в аеропорту, дол. США; Збаз.зліт/посадка – базовий збір за зліт-посадку в аеропорту (за тонну максимальної льотної маси), дол. США; Вагазличая максимальна злітна вага літака, тонн.

4. Значення величини з наземного обслуговування для вантажопасажирських літаків залежить від максимальної злітної ваги і тому визначається окремому для кожного типу літака.

5. Збір за проліт територій стягується з авіакомпаній за те, що вони користуються повітряною трасою, пролітаючи над тією, чи іншою державою. Ставки збору за проліт територій встановлюються кожною державою залежно від типу повітряного судна на 100 км польоту.

6. Витрати на харчування екіпажу на борту літака обчислюється за такою формулою:

$$
\mathbf{B}_{\text{Gopr.xapuek.}} = \mathbf{K}_{\text{ek.}} \cdot \mathbf{Bapricrb}_{1 \text{ nopu.}},\tag{10}
$$

де В<sub>борт.харчек.</sub> – витрати щодобортхарчування екіпажу, дол. США;  $K_{\text{ex}}$  – кількість членів екіпажу, чол.; Вартість<sub>1 порц</sub>. – вартість однієї порції бортового харчування для членів екіпажу в аеропорту, дол. США.

7. Витрати на бортове харчування пасажирів розраховується за формулою:

 $B$ итр<sub>борт/харч</sub>= (Кпас<sub>ек.класу</sub> · Варт<sub>пор.ек.класу</sub> + Кпас<sub>бізн.класу</sub>  $\cdot$  Варт<sub>пор. бізн класу</sub>)  $\cdot$  Коеф<sub>аер. збору</sub>, (11)

де Витр<sub>борт/харч</sub> - витрати на бортове харчування пасажирів, дол. США; Кпасек.класу – кількість пасажирів економічного класу на рейсі, чол.; Вартість<sub>пор ек класу</sub> – вартість однієї порції бортхарчування в економічному класі, дол. США; Кпас<sub>бізн класу</sub> кількість пасажирів бізнес-класу на рейсі, чол.; Вартістьпор.бізн.класу - вартість однієї порції бортхарчування в бізнес- класі, дол. США; Коефаер.збору - коефіцієнт аеропортового збору за забезпечення бортхарчуванням. Він дорівнює 1,08.

8. Витрати на забезпечення планів польоту.

9. Оренда стійок реєстрації становить.

10. Витрати на періодичну пресу у аеропортах різні.

11. Збори за обслуговування пасажирів в терміналах аеропортів розраховуються для аеропортів відправлення і розвороту.

Збори за обслуговування пасажирів в терміналах аеропорту обчислюються за формулою:

$$
36ip_{\text{o6cn }B \text{ repm. bilapab}} = K_{\text{bhl}.mac.} \cdot \text{Ctabka}_{\text{qikc.ofca.}}, \tag{12}
$$

де Збіробсл в терм. відправ - збір за обслуговування пасажирів в терміналах аеропорту відправлення, дол. США; Квиллас кількість пасажирів, які вилітають за першим маршрутом, чол.; Ставкафікс.обсл. – фіксована ставка обслуговування одного пасажира в аеропорту.

Збори за обслуговування пасажирів в терміналах аеропорту розвороту обчислюється за формулою:

$$
36ip_{\text{o6cn }B \text{ repm.}T} = (K_{\text{nacnpum.}} + K_{\text{nac bmt}}) \cdot C \text{tabra}_{\phi \text{inc. o6cn}} \quad (13)
$$

де Збіробсл в терм.Т - збір за обслуговування пасажирів в терміналах аеропорту розвороту, дол. США; К<sub>прил.пас.</sub> - кількість пасажирів, що прилітають за маршрутом відправлення, чол.;  $K_{\text{BMI TAC}}$ . кількість пасажирів, що вилітають за маршрутом повернення, чол.; Ставкафікс.обсл – фіксована ставка обслуговування одного пасажира в аеропорту.

12. Збір, який стосується забезпечення авіаційної безпеки розраховується за формулою:

$$
36ip6e3neka = Knac \cdot CraBka360py6e3nexu, (14)
$$

де Збір<sub>безпека</sub> - збір, який стосується забезпечення авіаційної безпеки, дол. США; К<sub>пас</sub> – кількість перевезених пасажирів на рейсі, чол.; Ставка<sub>збору безпеки</sub> – ставка збору за забезпечення безпеки одного пасажира.

13. Витрати на обробку вантажу та пошти розраховується за такою формулою:

$$
B_{\text{o6p.B. Ta II}} = O6c \text{at}_{\text{b4p.p.}} * Tap \phi_{\text{o6p.}} \tag{15}
$$

де В<sub>обр.в. та п.</sub> – витрати по обробці вантажу та пошти, дол. США; Обсяг<sub>відпр.</sub> – обсяг відправок вантажу та пошти, кг; Тариф<sub>обр</sub>. – тариф за обробку 1 кг пошти або вантажу, дол. США.

14. Агентське обслуговування в аеропорту.

15. Витрати, пов'язані з навігацією.

Після проведених розрахунків для більшої наочності звести необхідні всі отримані дані в одну таблицю 2.

## **Загальні витрати на рейсі**

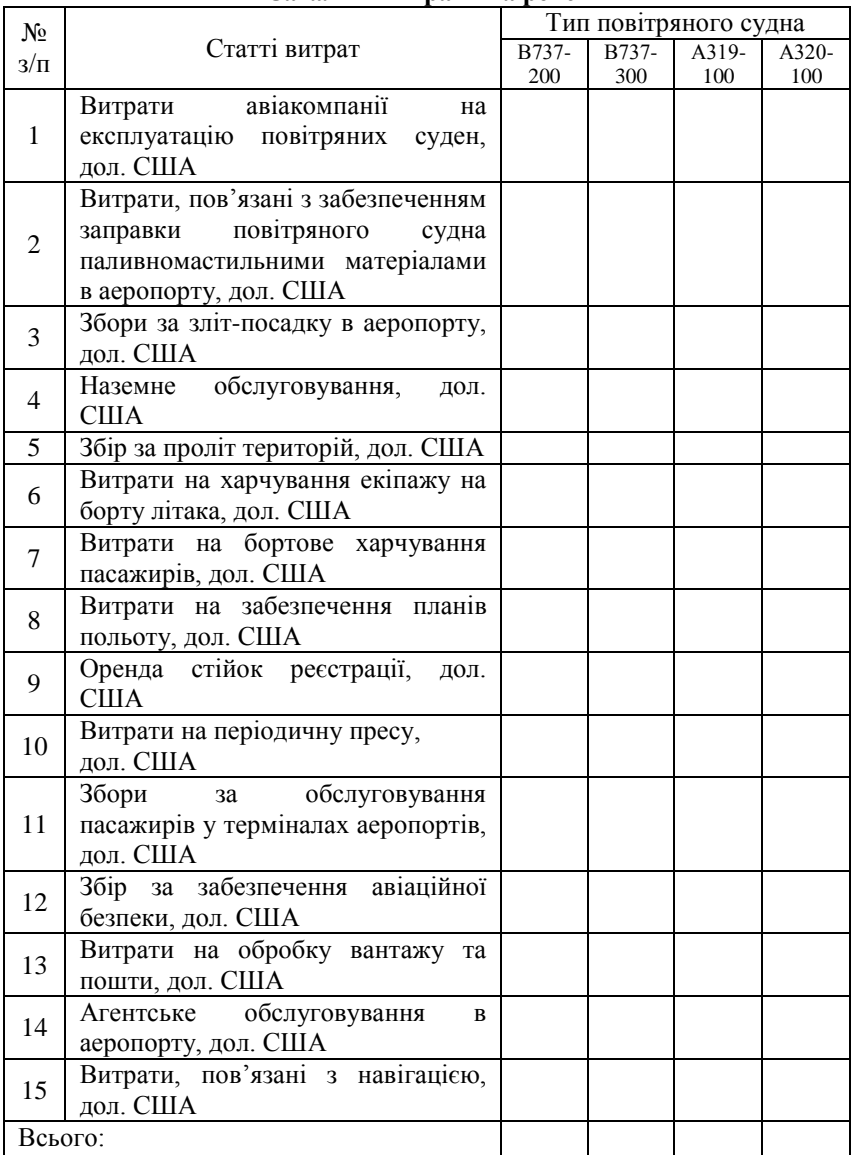

Структуру витрат авіакомпанії на новому авіарейсі необхідно відобразити в табл. 3.

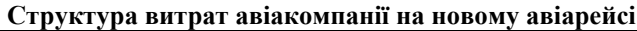

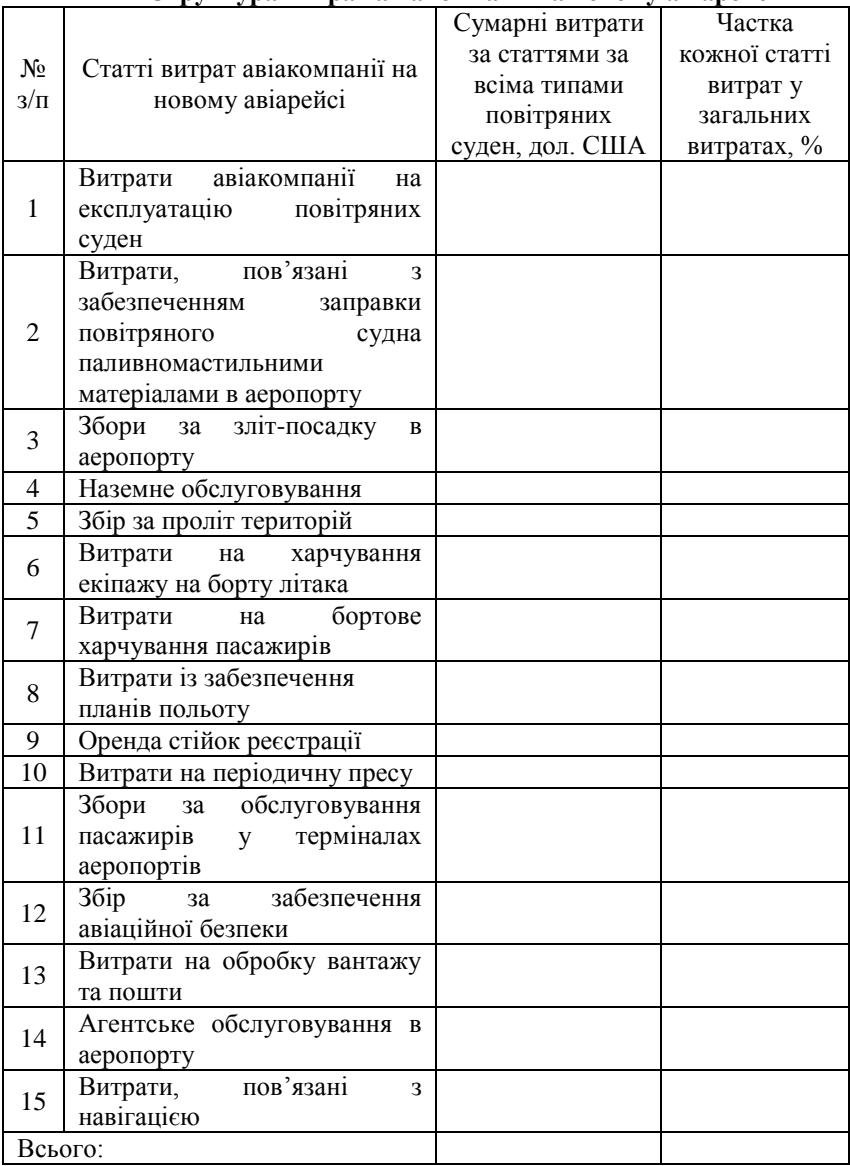

За обраним маршрутом розрахунок доходів потрібно проводити враховуючи за двома періодами: літнім та зимовим розкладом.

Всі види транспорту працюють за розкладом «ЛІТО» (high season) і «ЗИМА» (low season). Терміни дії літнього і зимового розкладів відповідають термінам, встановленим ІАТА для аналогічних сезонів міжнародного розкладу:

- «ЛІТО»: початок в останню неділю березня, а кінець - в останню неділю жовтня;

- «ЗИМА»: початок в останню неділю жовтня, кінець - в останню суботу березня.

Необхідно визначити тариф за літнім та зимовим розкладом в економічному класі та в бізнес-класі.

Варто пам'ятати, що при розрахунках доходу за рейс використовують ще й спеціальні тарифи економічного класу, наприклад, групові, екскурсійні тощо.

Формула розрахунку доходу за рейс має такий вигляд:

 $\[\Pi_{\text{dipole}}\] = \[\mathbf{K}_{\text{mac.ек. кл.}} \cdot \left( \mathbf{T}_{\text{hopm. ek. kJ.}} \cdot \mathbf{Koe} \varphi_{\text{hopm. ek}} + \mathbf{T}_{\text{cneu. ek. kJ.}} \cdot \mathbf{Koe} \varphi_{\text{hop}} \right]$  $Koe\phi_{\text{center}} + K_{\text{rac6 kT}} * T_{\text{HODM 6 k}} I. + 36ip_{\text{rarm}} \cdot K_{\text{rac34r}}$  (16)

де  $K_{\text{mac\_ek\_ktn}}$  – кількість пасажирів економічного класу, чол.; Тнорм.ек.кл. – нормальний тариф економічного класу, дол. США; Коефнорм.ек – коефіцієнт, який визначає кількість пасажирів, які скористалися нормальним тарифом економічного класу; Тспец.ек.кл. – спеціальний тариф економічного класу, дол. США; Коеф<sub>спецек</sub> – коефіцієнт, який визначає кількість пасажирів, які скористалися спеціальним тарифом економічного класу; К<sub>пас.б.кл</sub>. – кількість пасажирів бізнес-класу, чол.; Т<sub>нормеккл</sub>. – нормальний тариф бізнес-класу, дол. США; Збір<sub>палн</sub>. - збір за пальне, дол. США; Кпас.заг – загальна кількість пасажирів, чол.

Спеціальний тариф економічного класу складає  $0,7 \cdot T_{\text{hoph.ek.kl.}}$ 

Розрахунок доходів за рейс подайте в табл. 4 та табл. 5.

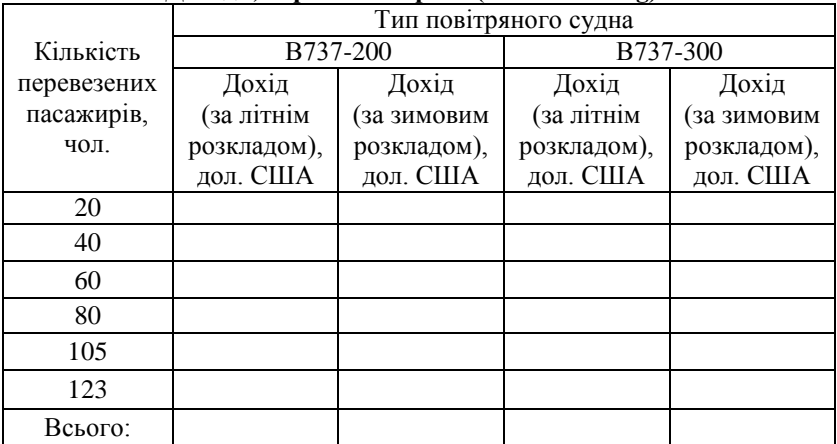

## **Доходи, отримані за рейс (літаки Boeing)**

## Таблиця 5

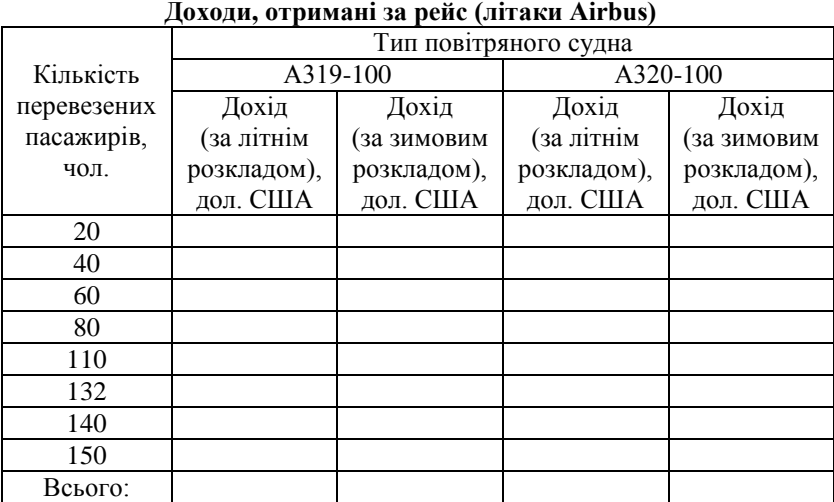

#### **4.4. Розрахунок економічної ефективності нового рейсу**

Економічну ефективність нового рейсу розраховуйте за формулою 17 (розрахунки проводяться за круговим маршрутом).

Прибуток = Дзаг за рейс – Взаг за рейс, (17)

де Прибуток – прибуток отриманий за новий рейс, дол. США; Дзаг за рейс - загальні доходи від продажу пасажирських перевезень за рейс, дол. США; Взаг за рейс - загальні витрати за рейс, дол. США

Загальні витрати за рейс розраховуються за такою формулою:

 $B_{3aT \ 3a \ \text{peйс}} = B_{\text{ekcnft}} + B_{\text{cvM}} + 3_{3\pi i \gamma \text{focajka}} + 3_{\text{Ha3em.} \text{o6cft}} + 3_{\text{dipot.} \text{rep.}} +$  $B_{600T.XaD4E} + B_{MT}p_{60DT/XaD4} + B_{nII,IO0I.} + B_{cr.peccrp.} + B_{nep,ıpeca} + 36ip_{o6cA B}$  $T_{\text{repm}} + 36i p_{6 \text{e} \text{sneka}} + B_{\text{oo} \text{p}, \text{r.} \text{ran}} + B_{\text{are} \text{trc}, \text{oo} \text{cn}} + B_{\text{hasirrau}}$ , (18)

де Векспл - витрати авіакомпанії на експлуатацію повітряних суден, дол. США; В<sub>сум</sub> – сумарні витрати, пов'язані з забезпеченням заправки повітряного судна паливномастильними матеріалами у 2-х аеропортах, дол. США; Ззліт/посадка – розмір збору за зліт-посадку в аеропорту, дол. США;  $3_{\text{HaseM 06CII}} - 36$ ір за наземне обслуговування, дол. США;  $3_{\text{mooT 16D}}$ . збір за проліт територій, дол. США; Вборт харчек. - витрати на бортхарчування екіпажу, дол. США; Витрборт/харч - витрати на бортове харчування пасажирів, дол. США; В<sub>пл.пол</sub> - витрати на забезпечення планів польоту, дол. США; Вст.реєстр. - оренда стійок реєстрації, дол. США; В<sub>перлреса</sub>- витрати на періодичну пресу, дол. США; Збіробсл в терм. - збір за обслуговування пасажирів в терміналах аеропортів, дол. США; Збір<sub>безпека</sub> - збір на забезпечення авіаційної безпеки, дол. США; Вобр.в. та п. - витрати на обробку вантажу та пошти, дол. США; В<sub>агентс.обсл.</sub> - агентське обслуговування в аеропорту, дол. США; Внавігац. – витрати, пов'язані з навігацією, дол. США.

Результати розрахунків економічного ефекту відобразіть в табл. 6-13.

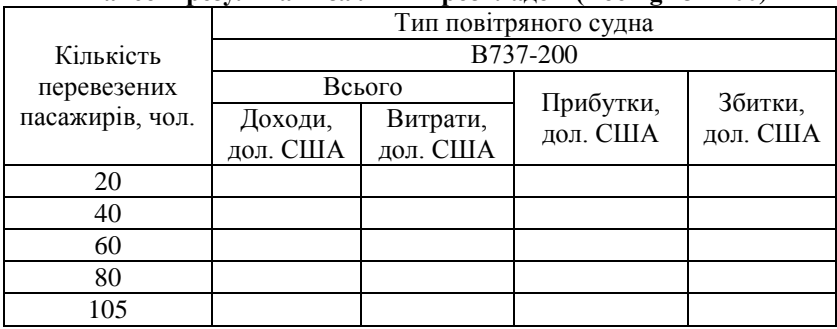

**Фінансові результати за літнім розкладом (Boeing 737-200)**

Таблиця 7

#### **Фінансові результати за літнім розкладом (Boeing 737-300)**

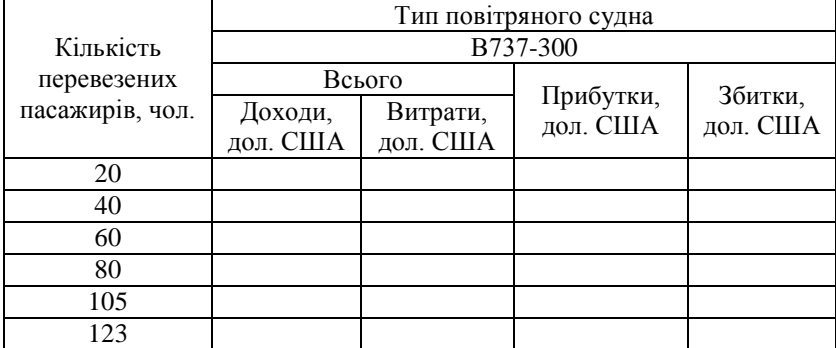

Таблиця 8

### **Фінансові результати за літнім розкладом (Airbus 319-100)**

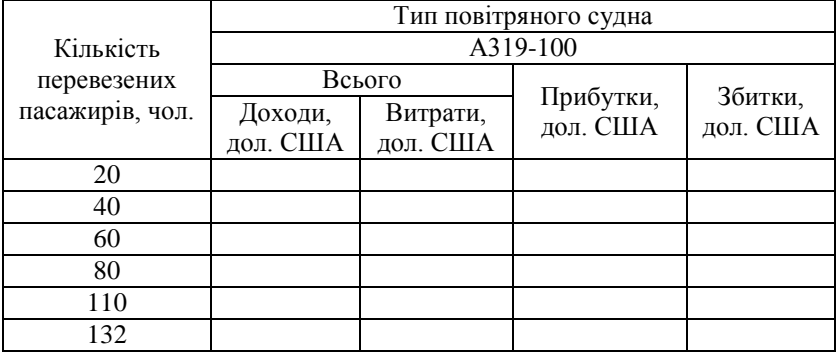

**Фінансові результати за літнім розкладом (Airbus 320-100)**

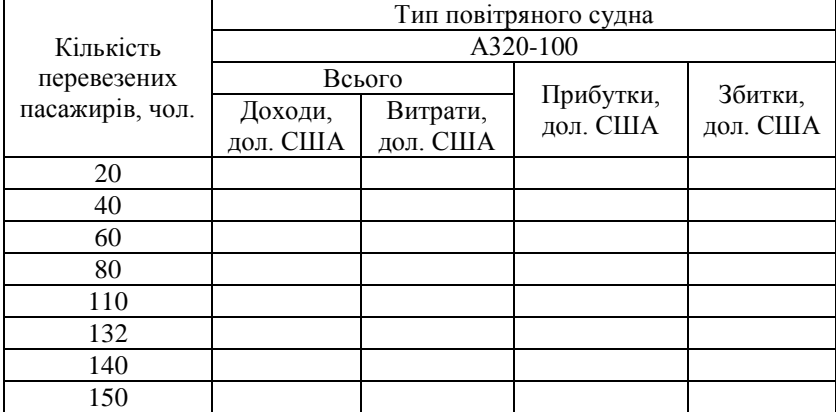

Таблиця 10

#### **Фінансові результати за зимовим розкладом (Boeing737-200)**

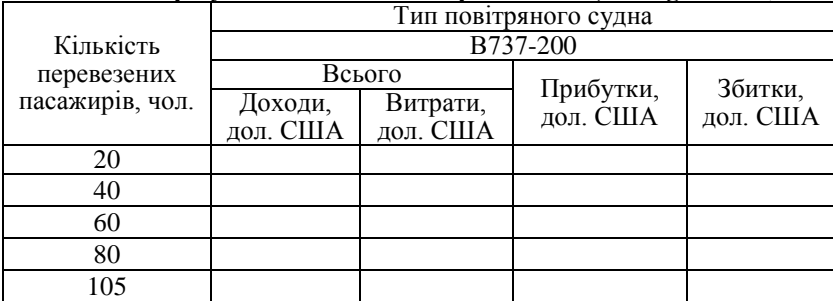

Таблиця 11

## **Фінансові результати за зимовим розкладом (Boeing 737-300)**

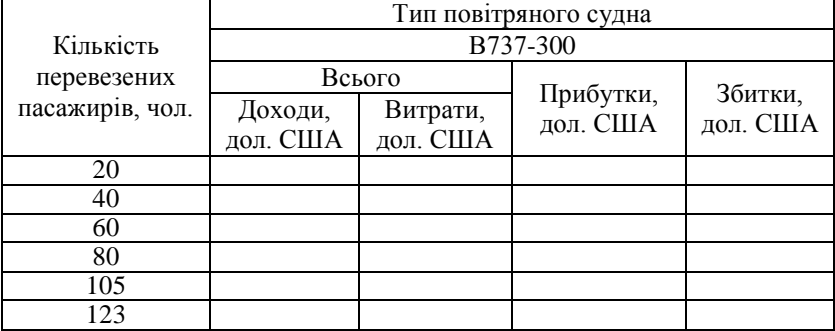

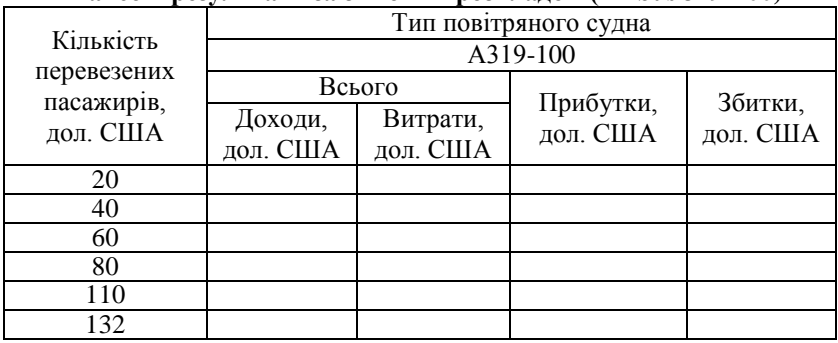

**Фінансові результати за зимовим розкладом (Airbus 319-100)**

Таблиця 13

### **Фінансові результати за зимовим розкладом (Airbus 320-100)**

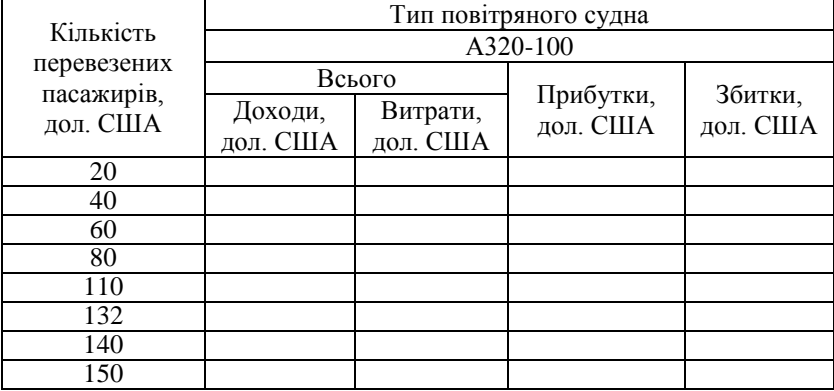

Із отриманих результатів зробіть висновок, чи доцільно авіакомпанії вводити в експлуатацію нову міжнародну авіалінію.

#### **5. Розрахунок річної економічної ефективності рейсу**

Річна економічна ефективність за рейс при середньому комерційному завантаженні, враховуючи сезонність (за літнім та зимовим розкладом), обчислюється за такою формулою:

 $E$ к.еф.<sub>річний</sub> =  $\Pi_{\text{dir},\text{poskl}}$ .  $K_{\text{peñciB/dir},\text{poskl}} + \Pi_{\text{3HM},\text{poskl}}$ .  $K_{\text{peñciB/3HM},\text{poskl}}$ , (19)

де Ек.еф.річний **-** річна економічна ефективність за рейс, дол. США; П<sub>літ розкл</sub> – отриманий прибуток авіакомпанії від перевезення пасажирів з урахуванням літнього розкладу, дол. США; Крейсів/літ.розкл. – кількість виконаних рейсів за літній період; Пзим.розкл. – отриманий прибуток авіакомпанії від перевезення пасажирів з урахуванням зимового розкладу, дол. США; Крейсів/зим.розкл. – кількість виконаних рейсів за зимового період.

Необхідно обчислити річну економічну ефективність за рейс для кожного типу повітряного судна.

1. *Афанасьев В. Г.* Организация работы представительств авиакомпаний / В. Г. Афанасьев. – СПб. : Партнер ВЭД, 2004 – 512 с.

2. *Бугайко Д. А.* Повышение эффективности коммерческой эксплуатации рейсов трансатлантического направления авиакомпании «авиалинии Украины»: автореф. дисс. /Д. А. Бугайко. - Киев 2000. – 21 с.

3. *Букин Г. А.* Международные пассажирские авиатарифы. Теория и практика определения и применения: учеб. пособ. / Г. А. Букин. - 2002. – 320 с.

4. *Ляшкевич Н. В.* Организация коммерческой деятельности на воздушном транспорте : метод. указания / Н.В. Ляшкевич. – Хабаровск : Изд-во ДВГУПС, 2008. – 22 с.

5. *Герчикова М. И.* Расчет пассажирских тарифов на международные авиаперевозки и правила оформления билетов: учеб. пособ. / М. И. Герчиков. – 2001. – 342 с.

6. *Григорьев Ю. М.* Практические аспекты эксплуатации воздушных линий: учеб. пособие / под ред. Ю. М. Григорьева. – Москва «Авиабизнес». – 2006. – 396 с.

7. *Костромина Е. В.* Экономика авиакомпании в условиях рынка: научн. изд./ Е. В. Костромина. – 5-е изд., – М. : НОУ ВКШ «Авиабизнес», 2005. – 344 с.

8. *Костромина Е. В.* Авиатранспортный маркетинг: науч. изд. / Е.В.Костромина. – М. : НОУ ВКШ «Авиабизнес», 2003. – 384 с.

9. *Памбухчиянц О. В.* Организация коммерческой деятельности: учеб. для сред. спец. образования/ О. В. Памбухчиянц. - 4-е изд., перераб. и доп. – 2007. – 324 с.

10. *Олянюк П. В.* Мировая система воздушного транспорта: учеб. пособ. / П. В. Олянюк. – 2-е изд., доп. – СПб., 2006. – 268 с.

11. *Полянская Н. Е.* Организация коммерческой работы на воздушном транспорте: монография / Н. Е. Полянская. — К. : НАУ, 2004. — 320 с.

12. *Кулаев Ю. Ф.* Экономика гражданской авиации Украины: монография / Ю. Ф. Кулаев. - К. : Феникс, 2004. — 667 с.

*Додаток 1*

**Зразок оформлення титульного аркуша домашнього завдання**

МІНІСТЕРСТВО ОСВІТИ І НАУКИ УКРАЇНИ Національний авіаційний університет Інститут економіки та менеджменту Кафедра міжнародної економіки

# ДОМАШНЄ ЗАВДАННЯ

на тему: «Розрахунок економічної ефективності відкриття нового рейсу між \_\_\_\_\_\_\_\_\_\_\_\_\_\_\_\_\_\_\_\_\_\_\_»

> Виконав (ла):студент (ка)  $\Gamma$ рупи \_\_\_\_\_\_\_\_\_\_\_\_\_\_\_\_\_\_\_\_\_\_

Перевірив: викладач кафедри міжнародної економіки

\_\_\_\_\_\_\_\_\_\_\_\_\_\_\_\_\_\_\_\_\_\_

Київ 201\_\_\_

Навчальне видання

## МІЖНАРОДНА КОМЕРЦІЙНА ДІЯЛЬНІСТЬ НА АВІАЦІЙНОМУ ТРАНСПОРТІ

методичні рекомендації до виконання домашнього завдання для студентів напряму підготовки 6.030503 «Міжнародна економіка»

Укладачі:

ГЕЄЦЬ Ірина Олегівна ПРОКОП'ЄВА Аліна Анатоліївна